# **Event Reporting**

The Event Reporting screen allows you to generate your own reports for a specific event, for a specific form/step, and for specific fields on a form. You will only be able to view programs, events, steps/forms, and fields you have the profile permissions to view.

## Generating a Report for a Specific Event

You can generate reports for the programs and events you have permission to view. The Summary report displays the overall count for each status of an event. The Detailed report displays each student, with the program, event, date initiated, initiated by, date locked, status of the event, campus initiated at, student, school, student ID, grade level, gender, and date of birth.

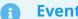

**Event Statuses:** 

**OPEN:** the Event was initiated but all forms have not been completed **COMPLETE:** all forms/steps in the Event have been completed, saved & validated **LOCKED:** the Event has been locked and is in the Locked Events tab **INACTIVE:** the Event has been set to Inactive but may still be Open or Complete **UNLOCKED:** the Event was locked and then unlocked **DELETED:** the Event has been deleted from SSS

1. In the SSS menu, click Event Reporting.

| Þ        | Setup                 | Search                                  |
|----------|-----------------------|-----------------------------------------|
| ŝ        | Students              | Alerts                                  |
| æ        | Users                 | Bulk PMP Triggers                       |
| ٩        | Scheduling            | Caseload & Services                     |
| ٨*       | Grades                | Manage Student<br>Mass Print Events     |
| *        | Assessment            | Medical                                 |
| 4        | Attendance            | Reserve                                 |
| 9        | Discipline            | Task List                               |
|          | Forms                 | View Mass Print Batches Reporting       |
|          | Billing               | Event Reporting                         |
| 0        | Eligibility           | IEP Goals PR Completion                 |
| 12       | Employee Self Service | Configuration<br>General                |
| ٦        | Florida Reports       | Setup                                   |
| 4        | SSS                   | User Profile Permissions                |
| <u>.</u> | Reports               | PMP Setup<br>Goals & Objectives Options |

At the top of the screen, the Reporting Timeframe defaults to the start and end dates of the current school year. On the left side of the screen are the Programs you have permission to view. There are also columns for Events, Forms & Steps, and Fields, which will generate based on your selections.

| Reporting Timeframe from | 08/01/2022 | to 05/28/2023       |                           |                           |
|--------------------------|------------|---------------------|---------------------------|---------------------------|
| Programs                 | Events     |                     | Forms & Steps             | Fields                    |
| Mental Wellness          | Awaiti     | ng parent selection | Awaiting parent selection | Awaiting parent selection |
| Section 504              |            |                     |                           |                           |
| MTSS                     |            |                     |                           |                           |
| ESE                      |            |                     |                           |                           |
| Student Services         |            |                     |                           |                           |
| Threat Assesssment       |            |                     |                           |                           |
| RtI                      |            |                     |                           |                           |
|                          |            |                     |                           |                           |

2. If desired, edit the Reporting Timeframe.

| Programs           | Events                    | Forms & Steps             | Fields                    |
|--------------------|---------------------------|---------------------------|---------------------------|
| Mental Wellness    | Awaiting parent selection | Awaiting parent selection | Awaiting parent selection |
| Section 504        |                           |                           |                           |
| MTSS               |                           |                           |                           |
| ESE                |                           |                           |                           |
| Student Services   |                           |                           |                           |
|                    |                           |                           |                           |
| Threat Assesssment |                           |                           |                           |

### 3. Click the Program.

| Reporting Timeframe from | 08/01/2022 | to 05/28/2023    |                           |                           |
|--------------------------|------------|------------------|---------------------------|---------------------------|
| Programs                 | Events     |                  | Forms & Steps             | Fields                    |
| Mental Wellness          | Awaiting   | parent selection | Awaiting parent selection | Awaiting parent selection |
| Section 504              |            |                  |                           |                           |
| MTSS                     |            |                  |                           |                           |
| ESE                      |            |                  |                           |                           |
| Student Services         |            |                  |                           |                           |
| Threat Assesssment       |            |                  |                           |                           |
| Rtl                      |            |                  |                           |                           |
|                          |            |                  |                           |                           |

The events you have permission to view are listed for the program.

| Reporting Timeframe from 08/0 | 1/2022 to 05/28/2023             |                           |                           |
|-------------------------------|----------------------------------|---------------------------|---------------------------|
| Programs                      | Events                           | Forms & Steps             | Fields                    |
| Mental Wellness               | Amended IEP                      | Awaiting parent selection | Awaiting parent selection |
| Section 504                   | Amended IEP 2.0                  |                           |                           |
| MTSS                          | Amended IEP w/Goal Bank          |                           |                           |
| ESE                           | Annual Medicaid Notification     |                           |                           |
| Student Services              | Communication Plan               |                           |                           |
| Threat Assesssment            | Consent for ACCESS and FSAA      |                           |                           |
| Rtl                           | Consent for ESE Center Placement |                           |                           |
|                               |                                  |                           |                           |

#### 4. Click the Event.

| eporting Timeframe from 08 | /01/2022 to 05/28/2023      |                           |                           |
|----------------------------|-----------------------------|---------------------------|---------------------------|
| Programs                   | Events                      | Forms & Steps             | Fields                    |
| Mental Wellness            | Gifted Prior Written Notice | Awaiting parent selection | Awaiting parent selection |
| Section 504                | IEP 2.0                     |                           |                           |
| MTSS                       | IEP Event                   |                           |                           |
| ESE                        | IEP Goals Progress Report   | 1                         |                           |
| Student Services           | IEP Meeting Notice          |                           |                           |
| Threat Assesssment         | IEP with Goal Bank          |                           |                           |
| Rtl                        | Manifestation Determination |                           |                           |
|                            |                             |                           |                           |

5. To run the Summary report, click **Reports** and click **Run summary**.

| Reporting Timeframe from 08/0 | 1/2022 to 05/28/2023            |                                                  |                           |
|-------------------------------|---------------------------------|--------------------------------------------------|---------------------------|
| Programs                      | Events                          | Forms & Steps                                    | Fields                    |
| Mental Wellness               | IEP Event                       | Accommodations/Modifications                     | Awaiting parent selection |
| Section 504                   | Reports Run summary             | Accommodations/Modifications                     |                           |
| MTSS                          | Back to all events Run detailed | Demographics and Student Desired<br>Outcomes_rev |                           |
| ESE                           |                                 | ESY Eligibility Review                           |                           |
| Student Services              |                                 | IEP Goals & Objectives                           |                           |
| Threat Assesssment            |                                 | IEP Meeting Participants                         |                           |
| Rtl                           |                                 | LRE Considerations                               |                           |

The report is displayed at the bottom of the screen. The Summary report displays how many Complete, Deleted, Inactive, Locked, Unlocked, and Open statuses there are for the event.

1 If you have access to multiple schools, the count includes students from all the schools. If you have access to only one school, the count only includes students from that school.

| Export 🖼 🚔 Filter: OFF |           |          |         |
|------------------------|-----------|----------|---------|
| Program 🛓              | Event 🛔   | Status 🛓 | Count 🛓 |
| ESE                    | IEP Event | Deleted  | 4       |
| ESE                    | IEP Event | Locked   | 1       |
| ESE                    | IEP Event | Open     | 10      |
| ESE                    | IEP Event | Inactive | 0       |
| ESE                    | IEP Event | Complete | 0       |
| ESE                    | IEP Event | Unlocked | 0       |
|                        |           |          | 15.00   |
|                        |           |          |         |

6. To view the Detailed report, click **Reports** and click **Run detailed**.

| Reporting Timeframe from | 08/01/2022 to 05/28/2023        |                                                  |                           |
|--------------------------|---------------------------------|--------------------------------------------------|---------------------------|
| Programs                 | Events                          | Forms & Steps                                    | Fields                    |
| Mental Wellness          | IEP Event                       | Accommodations/Modifications                     | Awaiting parent selection |
| Section 504              | Reports Run summary             | Accommodations/Modifications                     |                           |
| MTSS                     | Back to all events Run detailed | Demographics and Student Desired<br>Outcomes_rev |                           |
| ESE                      |                                 | ESY Eligibility Review                           |                           |
| Student Services         |                                 | IEP Goals & Objectives                           |                           |
| Threat Assesssment       |                                 | IEP Meeting Participants                         |                           |
| Rtl                      |                                 | LRE Considerations                               |                           |
| <b>F</b> 11              |                                 |                                                  |                           |

The Detailed report is displayed per student. Students from the school selected at the topright of the screen display. The Program, Event, Date Initiated, Initiated By, Date Locked, Status of the event, Campus Initiated At, Student, School, Student ID, Grade Level, Gender, and Date of Birth are listed.

| Export 関  | xport 🕄 🚔 Filter: OFF |                        |                  |               |          |                          |                  |                          |              |               |          |               |
|-----------|-----------------------|------------------------|------------------|---------------|----------|--------------------------|------------------|--------------------------|--------------|---------------|----------|---------------|
| Program 🛊 | Event 🛊               | Date Initiated 🛊       | Initiated By 🛔   | Date Locked 🛊 | Status 🛊 | Campus Initiated At 🛊    | Student 🛊        | School 🛊                 | Student ID 🛊 | Grade Level 👙 | Gender 🛊 | Date of Birth |
| ESE       | IEP Event             | 2022-09-22 13:45:29-04 | Ashley Weiss (   |               | Open     | Lemon School - 0291      | Ponyboy Adams    | Focus High School - 0041 | 00086404     | 09            | F        | 03/01/2011    |
| ESE       | IEP Event             | 2022-08-30 13:05:19-04 | Ashley Weiss (   |               | Open     | Focus High School - 0041 | Emily Aguilar    | Focus High School - 0041 | 00022481     | 12            | м        | 12/14/2007    |
| ESE       | IEP Event             | 2022-09-28 09:02:30-04 | Ashley Weiss (   |               | Open     | Focus High School - 0041 | Harry Acosta     | Focus High School - 0041 | 00058780     | 10            | м        | 04/07/2004    |
| ESE       | IEP Event             | 2022-09-16 09:08:56-04 | Ashley Weiss (   |               | Deleted  | Focus High School - 0041 | Abe Agregor      | Focus High School - 0041 | 00060059     | 12            | F        | 07/11/2005    |
| ESE       | IEP Event             | 2022-11-01 13:17:25-04 | Ashley Weiss (   |               | Open     | Focus High School - 0041 | Bertha Arteaga   | Focus High School - 0041 | 00060988     | 10            | м        | 12/31/1969    |
| ESE       | IEP Event             | 2022-11-02 10:19:02-04 | Ashley Weiss (   |               | Deleted  | Focus High School - 0041 | Vernon Anthony   | Focus High School - 0041 | 00078990     | 11            | м        | 12/13/2007    |
| ESE       | IEP Event             | 2022-11-04 15:17:40-04 | Ashley Weiss ( ) |               | Open     | Focus High School - 0041 | Vernon Anthony   | Focus High School - 0041 | 00078990     | 11            | м        | 12/13/2007    |
| ESE       | IEP Event             | 2023-01-06 11:02:07-05 | Ashley Weiss (   |               | Open     | Focus High School - 0041 | Ann Enos         | Focus High School - 0041 | 00061365     | 12            | м        | 12/31/1969    |
| ESE       | IEP Event             | 2023-01-06 12:02:44-05 | Ashley Weiss (   |               | Open     | Focus High School - 0041 | Eloise Peterson  | Focus High School - 0041 | 00021409     | 10            | F        | 12/31/1969    |
| ESE       | IEP Event             | 2023-01-06 12:44:29-05 | Ashley Weiss (   |               | Open     | Focus High School - 0041 | Darlene Townsend | Focus High School - 0041 | 00060012     | 12            | м        | 12/31/1969    |
| ESE       | IEP Event             | 2023-01-20 11:05:39-05 | Ashley Weiss (   |               | Open     | Focus High School - 0041 | Ben Coleman      | Focus High School - 0041 | 00057587     | 09            | F        | 12/31/1969    |

**7.** If you have permissions to more than one school, click **View all schools** to view students from all the schools you have access to. To view students who are inactive, click **Include inactive students**.

When "Include inactive students" is enabled, the Student Status column is added to the table, and indicates whether the student is active or inactive.

| Export    | 🚔 🛛 Filt  | er: OFF                |                  |               |          |                          |                  |                          |                  |              |               |          |               |
|-----------|-----------|------------------------|------------------|---------------|----------|--------------------------|------------------|--------------------------|------------------|--------------|---------------|----------|---------------|
| Program 🛊 | Event 🛊   | Date Initiated 🛊       | Initiated By 🛔   | Date Locked 🛔 | Status 🛔 | Campus Initiated At 🛔    | Student 🛊        | School 🛔                 | Student Status 🛔 | Student ID 🛔 | Grade Level 🛔 | Gender 🛔 | Date of Birth |
| ESE       | IEP Event | 2022-09-22 13:45:29-04 | Ashley Weiss ( ) |               | Open     | Lemon School - 0291      | Ponyboy Adams    | Focus High School - 0041 | Active           | 20086404     | 09            | F        | 03/01/2011    |
| ESE       | IEP Event | 2022-08-30 13:05:19-04 | Ashley Weiss ( ) |               | Open     | Focus High School - 0041 | Emily Aguilar    | Focus High School - 0041 | Active           | 20022481     | 12            | м        | 12/14/2007    |
| ESE       | IEP Event | 2022-09-28 09:02:30-04 | Ashley Weiss ( ) |               | Open     | Focus High School - 0041 | Harry Acosta     | Focus High School - 0041 | Active           | 00058780     | 10            | м        | 04/07/2004    |
| ESE       | IEP Event | 2022-09-16 09:08:56-04 | Ashley Weiss ( ) |               | Deleted  | Focus High School - 0041 | Abe Agregor      | Focus High School - 0041 | Active           | 20060059     | 12            | F        | 07/11/2005    |
| ESE       | IEP Event | 2022-11-01 13:17:25-04 | Ashley Weiss ( ) |               | Open     | Focus High School - 0041 | Bertha Arteaga   | Focus High School - 0041 | Active           | 00060988     | 10            | м        | 12/31/1969    |
| ESE       | IEP Event | 2022-11-02 10:19:02-04 | Ashley Weiss ( ) |               | Deleted  | Focus High School - 0041 | Vernon Anthony   | Focus High School - 0041 | Active           | 00078990     | 11            | м        | 12/13/2007    |
| ESE       | IEP Event | 2022-11-04 15:17:40-04 | Ashley Weiss ( ) |               | Open     | Focus High School - 0041 | Vernon Anthony   | Focus High School - 0041 | Active           | 00078990     | 11            | м        | 12/13/2007    |
| ESE       | IEP Event | 2023-01-06 11:02:07-05 | Ashley Weiss ( ) |               | Open     | Focus High School - 0041 | Ann Enos         | Focus High School - 0041 | Active           | 00061365     | 12            | м        | 12/31/1969    |
| ESE       | IEP Event | 2023-01-06 12:02:44-05 | Ashley Weiss ( ) |               | Open     | Focus High School - 0041 | Eloise Peterson  | Focus High School - 0041 | Active           | 00021409     | 10            | F        | 12/31/1969    |
| ESE       | IEP Event | 2023-01-06 12:44:29-05 | Ashley Weiss ( ) |               | Open     | Focus High School - 0041 | Darlene Townsend | Focus High School - 0041 | Active           | 00060012     | 12            | м        | 12/31/1969    |
| ESE       | IEP Event | 2023-01-20 11:05:39-05 | Ashley Weiss ( ) |               | Open     | Focus High School - 0041 | Ben Coleman      | Focus High School - 0041 | Active           | 00057587     | 09            | F        | 12/31/1969    |

**8.** Click the student link to open the SSS event for that student. Click the student ID link to open the Student Info screen for that student.

| Export    | Filt      | ter: OFF               |                  |               |          |                          |                  |                          |                  |              |               |          |               |
|-----------|-----------|------------------------|------------------|---------------|----------|--------------------------|------------------|--------------------------|------------------|--------------|---------------|----------|---------------|
| Program 🛔 | Event 🛔   | Date Initiated 🛓       | Initiated By 🛔   | Date Locked 🛓 | Status 🛔 | Campus Initiated At 🛓    | Student 🛓        | School &                 | Student Status 🛓 | Student ID 🛔 | Grade Level 🖕 | Gender 🛔 | Date of Birth |
| ESE       | IEP Event | 2022-09-22 13:45:29-04 | Ashley Weiss ( ) |               | Open     | Lemon School - 0291      | Ponyboy Adams    | Focus High School - 0041 | Active           | 00086404     | 09            | F        | 03/01/2011    |
| ESE       | IEP Event | 2022-08-30 13:05:19-04 | Ashley Weiss ( ) |               | Open     | Focus High School - 0041 | Emily Aguilar    | Focus High School - 0041 | Active           | 00022481     | 12            | м        | 12/14/2007    |
| ESE       | IEP Event | 2022-09-28 09:02:30-04 | Ashley Weiss ( ) |               | Open     | Focus High School - 0041 | Harry Acosta     | Focus High School - 0041 | Active           | 00058780     | 10            | м        | 04/07/2004    |
| ESE       | IEP Event | 2022-09-16 09:08:56-04 | Ashley Weiss ( ) |               | Deleted  | Focus High School - 0041 | Abe Agregor      | Focus High School - 0041 | Active           | 00060059     | 12            | F        | 07/11/2005    |
| ESE       | IEP Event | 2022-11-01 13:17:25-04 | Ashley Weiss ( ) |               | Open     | Focus High School - 0041 | Bertha Arteaga   | Focus High School - 0041 | Active           | 00060988     | 10            | м        | 12/31/1969    |
| ESE       | IEP Event | 2022-11-02 10:19:02-04 | Ashley Weiss ( ) |               | Deleted  | Focus High School - 0041 | Vernon Anthony   | Focus High School - 0041 | Active           | 00078990     | 11            | м        | 12/13/2007    |
| ESE       | IEP Event | 2022-11-04 15:17:40-04 | Ashley Weiss ( ) |               | Open     | Focus High School - 0041 | Vernon Anthony   | Focus High School - 0041 | Active           | 00078990     | 11            | м        | 12/13/2007    |
| ESE       | IEP Event | 2023-01-06 11:02:07-05 | Ashley Weiss ( ) |               | Open     | Focus High School - 0041 | Ann Enos         | Focus High School - 0041 | Active           | 00061365     | 12            | м        | 12/31/1969    |
| ESE       | IEP Event | 2023-01-06 12:02:44-05 | Ashley Weiss ( ) |               | Open     | Focus High School - 0041 | Eloise Peterson  | Focus High School - 0041 | Active           | 00021409     | 10            | F        | 12/31/1969    |
| ESE       | IEP Event | 2023-01-06 12:44:29-05 | Ashley Weiss ( ) |               | Open     | Focus High School - 0041 | Darlene Townsend | Focus High School - 0041 | Active           | 00060012     | 12            | м        | 12/31/1969    |
| ESE       | IEP Event | 2023-01-20 11:05:39-05 | Ashley Weiss ( ) |               | Open     | Focus High School - 0041 | Ben Coleman      | Focus High School - 0041 | Active           | 00057587     | 09            | F        | 12/31/1969    |

Both the Summary and Detailed reports can be filtered or exported.

| Export 🖳  | 🚔 🛛 Filt  | er: OFF                |                |   |               |          |                          |                  |                          |                  |              |               |          |               |
|-----------|-----------|------------------------|----------------|---|---------------|----------|--------------------------|------------------|--------------------------|------------------|--------------|---------------|----------|---------------|
| Program 🛔 | Event 🛔   | Date Initiated 🛔       | Initiated By 🛔 |   | Date Locked 🛔 | Status 🛔 | Campus Initiated At 🛔    | Student 🛔        | School 🛊                 | Student Status 🛔 | Student ID 🛔 | Grade Level 🖕 | Gender 🛔 | Date of Birth |
| ESE       | IEP Event | 2022-09-22 13:45:29-04 | Ashley Weiss ( | ) |               | Open     | Lemon School - 0291      | Ponyboy Adams    | Focus High School - 0041 | Active           | 00086404     | 09            | F        | 03/01/2011    |
| ESE       | IEP Event | 2022-08-30 13:05:19-04 | Ashley Weiss ( | ) |               | Open     | Focus High School - 0041 | Emily Aguilar    | Focus High School - 0041 | Active           | 00022481     | 12            | м        | 12/14/2007    |
| ESE       | IEP Event | 2022-09-28 09:02:30-04 | Ashley Weiss ( | ) |               | Open     | Focus High School - 0041 | Harry Acosta     | Focus High School - 0041 | Active           | 00058780     | 10            | м        | 04/07/2004    |
| ESE       | IEP Event | 2022-09-16 09:08:56-04 | Ashley Weiss ( | ) |               | Deleted  | Focus High School - 0041 | Abe Agregor      | Focus High School - 0041 | Active           | 00060059     | 12            | F        | 07/11/2005    |
| ESE       | IEP Event | 2022-11-01 13:17:25-04 | Ashley Weiss ( | ) |               | Open     | Focus High School - 0041 | Bertha Arteaga   | Focus High School - 0041 | Active           | 00060988     | 10            | м        | 12/31/1969    |
| ESE       | IEP Event | 2022-11-02 10:19:02-04 | Ashley Weiss ( | ) |               | Deleted  | Focus High School - 0041 | Vernon Anthony   | Focus High School - 0041 | Active           | 00078990     | 11            | м        | 12/13/2007    |
| ESE       | IEP Event | 2022-11-04 15:17:40-04 | Ashley Weiss ( | ) |               | Open     | Focus High School - 0041 | Vernon Anthony   | Focus High School - 0041 | Active           | 00078990     | 11            | м        | 12/13/2007    |
| ESE       | IEP Event | 2023-01-06 11:02:07-05 | Ashley Weiss ( | ) |               | Open     | Focus High School - 0041 | Ann Enos         | Focus High School - 0041 | Active           | 00061365     | 12            | м        | 12/31/1969    |
| ESE       | IEP Event | 2023-01-06 12:02:44-05 | Ashley Weiss ( | ) |               | Open     | Focus High School - 0041 | Eloise Peterson  | Focus High School - 0041 | Active           | 00021409     | 10            | F        | 12/31/1969    |
| ESE       | IEP Event | 2023-01-06 12:44:29-05 | Ashley Weiss ( | ) |               | Open     | Focus High School - 0041 | Darlene Townsend | Focus High School - 0041 | Active           | 20060012     | 12            | м        | 12/31/1969    |
| ESE       | IEP Event | 2023-01-20 11:05:39-05 | Ashley Weiss ( | ) |               | Open     | Focus High School - 0041 | Ben Coleman      | Focus High School - 0041 | Active           | 00057587     | 09            | F        | 12/31/1969    |

**9.** To toggle between the two types of reports, at the top of the screen, click **Reports** and then **Run summary** or **Run detailed**.

| eporting Timeframe from | 08/01/2022 to 05/28/2023        |                                                  |                           |
|-------------------------|---------------------------------|--------------------------------------------------|---------------------------|
| Programs                | Events                          | Forms & Steps                                    | Fields                    |
| Mental Wellness         | IEP Event                       | Accommodations/Modifications                     | Awaiting parent selection |
| Section 504             | Reports Run summary             | Accommodations/Modifications                     |                           |
| MTSS                    | Back to all events Run detailed | Demographics and Student Desired<br>Outcomes_rev |                           |
| ESE                     |                                 | ESY Eligibility Review                           |                           |
| Student Services        |                                 | IEP Goals & Objectives                           |                           |
| Threat Assesssment      |                                 | IEP Meeting Participants                         |                           |
| Rtl                     |                                 | LRE Considerations                               |                           |
|                         |                                 |                                                  |                           |

**10.** To return back to the list of events, click **Back to all events**.

| Reporting Timeframe from | 08/01/2022  | to 05/28/2023 |                                                  |                           |
|--------------------------|-------------|---------------|--------------------------------------------------|---------------------------|
| Programs                 | Events      |               | Forms & Steps                                    | Fields                    |
| Mental Wellness          | IEP Event   |               | Accommodations/Modifications                     | Awaiting parent selection |
| Section 504              | Reports     | •             | Accommodations/Modifications                     |                           |
| MTSS                     | Back to all | events +      | Demographics and Student Desired<br>Outcomes_rev |                           |
| ESE                      |             |               | ESY Eligibility Review                           |                           |
| Student Services         |             |               | IEP Goals & Objectives                           |                           |
| Threat Assesssment       |             |               | IEP Meeting Participants                         |                           |
| Rtl                      |             |               | LRE Considerations                               |                           |
|                          |             |               |                                                  |                           |

# Generating a Report for a Specific Form or Step

You can generate a report for a specific form or step within an event. Some districts may have set profile permissions to view certain forms. The Summary report displays an overall count for each status of the form. The Detailed report displays each student, with the program, event, date initiated, initiated by, event status, form, form status, campus initiated at, student, school, student ID, grade level, gender, and birth date. Some forms have varying columns. Only one form at a time can be included on a report. Forms will display with one of three **Form Statuses**:

**PENDING:** the form/step has not been started (no data has been entered on the form)

DRAFT: the form/step has been started and saved as a draft

VALIDATED: the form/step has been completed and successfully saved & validated

#### 1. In the SSS menu, click Event Reporting.

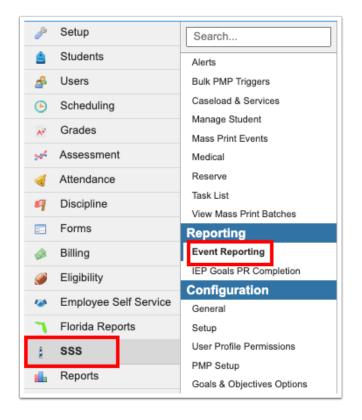

2. If desired, edit the Reporting Timeframe.

| Reporting Timeframe from 04 | 8/01/2022 to 05/28/2023   |                           |                           |
|-----------------------------|---------------------------|---------------------------|---------------------------|
| Programs                    | Events                    | Forms & Steps             | Fields                    |
| Mental Wellness             | Awaiting parent selection | Awaiting parent selection | Awaiting parent selection |
| Section 504                 |                           |                           |                           |
| MTSS                        |                           |                           |                           |
| ESE                         |                           |                           |                           |
| Student Services            |                           |                           |                           |
| Threat Assesssment          |                           |                           |                           |
| Rtl                         |                           |                           |                           |
|                             |                           |                           |                           |

#### **3.** Click the **Program**.

| Reporting Timeframe from C | 08/01/2022 to 05/28/2023  |                           |                           |
|----------------------------|---------------------------|---------------------------|---------------------------|
| Programs                   | Events                    | Forms & Steps             | Fields                    |
| Mental Wellness            | Awaiting parent selection | Awaiting parent selection | Awaiting parent selection |
| Section 504                |                           |                           |                           |
| MTSS                       |                           |                           |                           |
| ESE                        |                           |                           |                           |
| Student Services           |                           |                           |                           |
| Threat Assesssment         |                           |                           |                           |
| Rtl                        |                           |                           |                           |
| eu.                        |                           |                           |                           |

#### **4.** Click the **Event**.

The Forms & Steps list will populate based on the event you selected.

| porting Timeframe from 08/0 | to 05/28/2023                                        |                           |                          |
|-----------------------------|------------------------------------------------------|---------------------------|--------------------------|
| ograms                      | Events                                               | Forms & Steps             | Fields                   |
| Mental Wellness             | 504 Accommodation Plan                               | Awaiting parent selection | Awaiting parent selectio |
| Section 504                 | 504 Annual Review                                    |                           |                          |
| MTSS                        | 504 Initial Eval and Periodic Re-Eval<br>Eligibility |                           |                          |
| ESE                         | 504 Manifestation Determination                      |                           |                          |
| Student Services            | 504 Meeting Notice                                   |                           |                          |
| Threat Assesssment          | 504 Notice and Consent for                           |                           |                          |
| Rtl                         | Evaluation                                           |                           |                          |
|                             | 504 Referral                                         |                           |                          |

#### **5.** Click the **Form/Step**. Only one form/step can be included in a report.

Supplemental steps are not available for selection.

Currently, the **IEP Goals Progress Report** will not generate a report at the Forms & Steps level as it is generated by code and is not considered a form.

| eporting Timeframe from 08/01 | to 05/28/2023          |                                                  |                           |
|-------------------------------|------------------------|--------------------------------------------------|---------------------------|
| rograms                       | Events                 | Forms & Steps                                    | Fields                    |
| Mental Wellness               | 504 Accommodation Plan | 504 Committee Participants                       | Awaiting parent selection |
| Section 504                   | Reports •              | Meeting Minutes                                  |                           |
| MTSS                          | Back to all events     | Section 504 Additional General<br>Accommodations |                           |
| ESE                           |                        | Section 504 Student Accommodation                |                           |
| Student Services              |                        | Plan                                             |                           |
| Threat Assesssment            |                        |                                                  |                           |
| Rtl                           |                        |                                                  |                           |
|                               |                        |                                                  |                           |

6. To run the Summary report, click **Reports** and click **Run Summary**.

| Reporting Timeframe from | 08/01/2022 to 05/28/2023 |                                |                     |
|--------------------------|--------------------------|--------------------------------|---------------------|
| Programs                 | Events                   | Forms & Steps                  | Fields              |
| Mental Wellness          | 504 Accommodation Plan   | 504 Committee Participants     | No fields available |
| Section 504              | Reports >                | Reports Run summary            |                     |
| MTSS                     | Back to all events       | Back to all forms Run detailed |                     |
| ESE                      |                          |                                |                     |
| Student Services         |                          |                                |                     |
| Threat Assesssment       |                          |                                |                     |
| Rtl                      |                          |                                |                     |
|                          |                          |                                |                     |

The report is displayed at the bottom of the screen. The Summary report displays how many Pending, Validated, and Draft statuses there are for the form.

If you have access to multiple schools, the count includes students from all the schools. If you have access to only one school, the count only includes students from that school.

| Export 🐴 🚔 🛛 Filter: | OFF                    |                            |           |         |
|----------------------|------------------------|----------------------------|-----------|---------|
| Program 🛔            | Event 🖕                | Form 🛔                     | Status 🛓  | Count 🛔 |
| Section 504          | 504 Accommodation Plan | 504 Committee Participants | Pending   | 2       |
| Section 504          | 504 Accommodation Plan | 504 Committee Participants | Validated | 1       |
| Section 504          | 504 Accommodation Plan | 504 Committee Participants | Draft     | 0       |
|                      |                        |                            |           | 3.00    |

7. To view the Detailed report, click **Reports** and click **Run detailed**.

| Reporting Timeframe from | 08/01/2022 to 05/28/2023 |                                |                     |
|--------------------------|--------------------------|--------------------------------|---------------------|
| Programs                 | Events                   | Forms & Steps                  | Fields              |
| Mental Wellness          | 504 Accommodation Plan   | 504 Committee Participants     | No fields available |
| Section 504              | Reports                  | Reports Run summary            |                     |
| MTSS                     | Back to all events       | Back to all forms Run detailed |                     |
| ESE                      |                          |                                |                     |
| Student Services         |                          |                                |                     |
| Threat Assesssment       |                          |                                |                     |
| Rtl                      |                          |                                |                     |
|                          |                          |                                |                     |

The Detailed report is displayed per student. Students from the school selected at the topright of the screen display. The Program, Event, Date Initiated, Initiated By, Event Status, Form, Form Status, Campus Initiated At, Student, School, Student ID, Grade Level, Gender, and Date of Birth are listed.

 Running the detailed report for forms such as the Academic PMP, Behavior PMP, Meeting Minutes, Goals & Objectives, or Schedule of Services will display different columns relevant to those forms/steps on the report.

| Export B    | Filter: OFF            |                        |                  |                |                            |               |                          |                  |                          |              |               |          |               |
|-------------|------------------------|------------------------|------------------|----------------|----------------------------|---------------|--------------------------|------------------|--------------------------|--------------|---------------|----------|---------------|
| Program 4   |                        | Date Initiated 🛓       | Initiated By 🛔   | Event Status 🛔 | Form 🛓                     | Form Status 🛔 | Campus Initiated At 🛓    | Student 🛔        | School 🛔                 | Student ID 🛓 | Grade Level 🛔 | Gender 🛔 | Date of Birth |
| Section 504 | 504 Accommodation Plan | 2022-08-18 11:21:07-04 | Ashley Weiss ( ) | Open           | 504 Committee Participants | Pending       | Focus High School - 0041 | Harry Acosta     | Focus High School - 0041 | 00058780     | 10            | м        | 04/07/2004    |
| Section 504 | 504 Accommodation Plan | 2022-11-16 11:12:50-05 | Ashley Weiss ( ) | Complete       | 504 Committee Participants | Validated     | Focus High School - 0041 | Vernon Anthony   | Focus High School - 0041 | 00078990     | 11            | м        | 12/13/2007    |
| Section 504 | 504 Accommodation Plan | 2023-01-19 10:27:13-05 | Ashley Weiss ( ) | Open           | 504 Committee Participants | Pending       | Focus High School - 0041 | Bianca Escamilla | Focus High School - 0041 | 00059321     | 10            | F        | 12/31/1969    |

**8.** If you have permissions to more than one school, click **View all schools** to view students from all the schools you have access to. To view students who are inactive, click **Include inactive students**.

When "Include inactive students" is enabled, the Student Status column is added to the table, and indicates whether the student is active or inactive.

| 107.5       |                        |                        |                |   |                |                            |               |                          |                  |                          |                  |              |               |          |              |
|-------------|------------------------|------------------------|----------------|---|----------------|----------------------------|---------------|--------------------------|------------------|--------------------------|------------------|--------------|---------------|----------|--------------|
| xport PH    | Filter: OFF            |                        |                |   |                |                            |               |                          |                  |                          |                  |              |               |          |              |
| Program 🛊   | Event 🛊                | Date Initiated 🛊       | Initiated By 🛊 |   | Event Status 🛊 | Form 🛊                     | Form Status 🛊 | Campus Initiated At 🛊    | Student 🛊        | School 🛊                 | Student Status 🛊 | Student ID 🛊 | Grade Level 🛊 | Gender 🛊 | Date of Birt |
| Section 504 | 504 Accommodation Plan | 2022-08-18 11:21:07-04 | Ashley Weiss ( | ) | Open           | 504 Committee Participants | Pending       | Focus High School - 0041 | Harry Acosta     | Focus High School - 0041 | Active           | 00058780     | 10            | М        | 04/07/2004   |
| Section 504 | 504 Accommodation Plan | 2022-11-16 11:12:50-05 | Ashley Weiss ( | ) | Complete       | 504 Committee Participants | Validated     | Focus High School - 0041 | Vernon Anthony   | Focus High School - 0041 | Active           | 00078990     | 11            | М        | 12/13/200    |
| ection 504  | 504 Accommodation Plan | 2023-01-19 10:27:13-05 | Ashley Weiss ( | ) | Open           | 504 Committee Participants | Pending       | Focus High School - 0041 | Bianca Escamilla | Focus High School - 0041 | Active           | 00059321     | 10            | F        | 12/31/1969   |

**9.** Click the student link to open the SSS event for that student. Click the student ID link to open the Student Info screen for that student.

| Export 🐘    | Filter: OFF            |                        |                |                |                            |               |                          |                  |                          |                  |              |               |          |              |
|-------------|------------------------|------------------------|----------------|----------------|----------------------------|---------------|--------------------------|------------------|--------------------------|------------------|--------------|---------------|----------|--------------|
| Program 🛊   | Event 🛊                | Date Initiated 🛊       | Initiated By 🛊 | Event Status 🛊 | Form 🛊                     | Form Status 🛊 | Campus Initiated At 🛊    | Student 🛊        | School #                 | Student Status 🛊 | Student ID 🛊 | Grade Level 🛊 | Gender 🛊 | Date of Birt |
| Section 504 | 504 Accommodation Plan | 2022-08-18 11:21:07-04 | Ashley Weiss ( | Open           | 504 Committee Participants | Pending       | Focus High School - 0041 | Harry Acosta     | Focus High School - 0041 | Active           | 00058780     | 10            | М        | 04/07/2004   |
| Section 504 | 504 Accommodation Plan | 2022-11-16 11:12:50-05 | Ashley Weiss ( | Complete       | 504 Committee Participants | Validated     | Focus High School - 0041 | Vernon Anthony   | Focus High School - 0041 | Active           | 00078990     | 11            | М        | 12/13/2007   |
| Section 504 | 504 Accommodation Plan | 2023-01-19 10:27:13-05 | Ashley Weiss ( | Open           | 504 Committee Participants | Pending       | Focus High School - 0041 | Bianca Escamilla | Focus High School - 0041 | Active           | 00059321     | 10            | F        | 12/31/1969   |

Both the Summary and Detailed reports can be filtered or exported.

|             |                        | Include inactive student | 5              |                |                            |               |                          |                  |                          |                  |              |               |          |               |
|-------------|------------------------|--------------------------|----------------|----------------|----------------------------|---------------|--------------------------|------------------|--------------------------|------------------|--------------|---------------|----------|---------------|
| Export 🛤    | Filter: OFF            |                          |                |                |                            |               |                          |                  |                          |                  |              |               |          |               |
| Program     | Event 🛊                | Date Initiated 🛊         | Initiated By 🛊 | Event Status 🛊 | Form 🛊                     | Form Status 🛊 | Campus Initiated At 🛊    | Student 🛊        | School 🛊                 | Student Status 🛊 | Student ID 🛊 | Grade Level 🛊 | Gender 🛊 | Date of Birth |
| Section 504 | 504 Accommodation Plan | 2022-08-18 11:21:07-04   | Ashley Weiss ( | Open           | 504 Committee Participants | Pending       | Focus High School - 0041 | Harry Acosta     | Focus High School - 0041 | Active           | 0058780      | 10            | м        | 04/07/2004    |
| Section 504 | 504 Accommodation Plan | 2022-11-16 11:12:50-05   | Ashley Weiss ( | Complete       | 504 Committee Participants | Validated     | Focus High School - 0041 | Vernon Anthony   | Focus High School - 0041 | Active           | 0078990      | 11            | м        | 12/13/2007    |
| Section 504 | 504 Accommodation Plan | 2023-01-19 10:27:13-05   | Ashley Weiss ( | Open           | 504 Committee Participants | Pending       | Focus High School - 0041 | Bianca Escamilla | Focus High School - 0041 | Active           | 0059321      | 10            | F        | 12/31/1969    |

**10.** To toggle between the two types of reports, at the top of the screen, click **Reports** and then **Run summary** or **Run detailed**.

| Reporting Timeframe from 08/0 | 01/2022 to 05/28/2023  |                                |                     |
|-------------------------------|------------------------|--------------------------------|---------------------|
| Programs                      | Events                 | Forms & Steps                  | Fields              |
| Mental Wellness               | 504 Accommodation Plan | 504 Committee Participants     | No fields available |
| Section 504                   | Reports •              | Reports Run summary            |                     |
| MTSS                          | Back to all events +   | Back to all forms Run detailed |                     |
| ESE                           |                        |                                |                     |
| Student Services              |                        |                                |                     |
| Threat Assesssment            |                        |                                |                     |
| Rtl                           |                        |                                |                     |
|                               |                        |                                |                     |

**11.** To return back to the list of forms, click **Back to all forms**.

If the event only has one form/step, the box just collapses to show that single form.

| Reporting Timeframe from | 08/01/2022 to 05/28/2023 |                            |                     |
|--------------------------|--------------------------|----------------------------|---------------------|
| Programs                 | Events                   | Forms & Steps              | Fields              |
| Mental Wellness          | 504 Accommodation Plan   | 504 Committee Participants | No fields available |
| Section 504              | Reports +                | Reports >                  |                     |
| MTSS                     | Back to all events       | Back to all forms          |                     |
| ESE                      |                          |                            |                     |
| Student Services         |                          |                            |                     |
| Threat Assesssment       |                          |                            |                     |
| Rtl                      |                          |                            |                     |
|                          |                          |                            |                     |

# Generating a Report at the Field Level for a Form

You can generate a report to view the data entered on specific fields on the form. Some districts may have set profile permissions to view certain fields on a given form. The Summary report displays a count for the number of forms with the selected value. The Detailed report is per student and displays the program, event, date initiated, initiated by, form, status, campus initiated at, student, school, student ID, grade level, gender, birth date, and the value of the field.

At this time, some forms may have very generic field names which may not assist you with identifying the specific data collected on the field, especially if you are unfamiliar with the form.

#### 1. In the SSS menu, click Event Reporting.

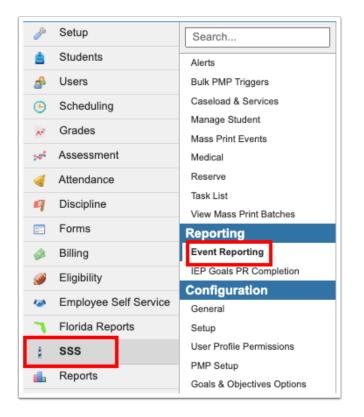

2. If desired, edit the Report Timeframe.

| Reporting Timeframe from 08/01/2 | 022 to 05/28/2023         |                           |                           |
|----------------------------------|---------------------------|---------------------------|---------------------------|
| Programs                         | Events                    | Forms & Steps             | Fields                    |
| Mental Wellness                  | Awaiting parent selection | Awaiting parent selection | Awaiting parent selection |
| Section 504                      |                           |                           |                           |
| MTSS                             |                           |                           |                           |
| ESE                              |                           |                           |                           |
| Student Services                 |                           |                           |                           |
| Threat Assesssment               |                           |                           |                           |
| Rtl                              |                           |                           |                           |
| <b>F</b> 11                      |                           |                           |                           |

- 3. Click the Program.
- 4. Click the Event.
- 5. Click the Form/Step.

Supplemental steps are not available for selection.

| Reporting Timeframe from | 08/01/2022 to 05   | /28/2023            |                 |                 |   |
|--------------------------|--------------------|---------------------|-----------------|-----------------|---|
| Programs                 | Events             | Forms & Steps       |                 | Fields          |   |
| Mental Wellness          | IEP Meeting Notice | IEP Meeting Notic   | e               | Select field(s) |   |
| Section 504              | Reports            | ▶ Reports           | •               | Reports         | + |
| MTSS                     | Back to all events | ← Back to all forms | <del>&lt;</del> |                 |   |
| ESE                      |                    |                     |                 |                 |   |
| Student Services         |                    |                     |                 |                 |   |
| Threat Assesssment       |                    |                     |                 |                 |   |
| Rtl                      |                    |                     |                 |                 |   |
|                          |                    |                     |                 |                 |   |

6. In the Select field(s) pull-down, select one or multiple fields.

| Reporting Timeframe from 08/01/ | 2022 to 05/28/2023 |                    |                 |
|---------------------------------|--------------------|--------------------|-----------------|
| Programs                        | Events             | Forms & Steps      | Fields          |
| Mental Wellness                 | IEP Meeting Notice | IEP Meeting Notice | Select field(s) |
| Section 504                     | Reports            | Reports •          | Reports +       |
| MTSS                            | Back to all events | Back to all forms  |                 |
| ESE                             |                    |                    |                 |
| Student Services                |                    |                    |                 |
| Threat Assesssment              |                    |                    |                 |
| Rtl                             |                    |                    |                 |
|                                 |                    |                    |                 |

### To remove a selected field, click the **X** next to the field.

| Reporting Timeframe from 08/0 | 01/2022 to 05/28/2023 |                    |                                             |
|-------------------------------|-----------------------|--------------------|---------------------------------------------|
| Programs                      | Events                | Forms & Steps      | Fields                                      |
| Mental Wellness               | IEP Meeting Notice    | IEP Meeting Notice | meetingdate 🛪 🗸                             |
| Section 504                   | Reports +             | Reports •          | meetinglocation <b>x</b><br>meetingpurpose1 |
| MTSS                          | Back to all events    | Back to all forms  | Reports +                                   |
| ESE                           |                       |                    |                                             |
| Student Services              |                       |                    |                                             |
| Threat Assesssment            |                       |                    |                                             |
| Rtl                           |                       |                    |                                             |
|                               |                       |                    |                                             |

7. To view the Summary report, click **Reports** and **Run summary**.

| Reporting Timeframe from | 08/01/2022 | to 05/28/2023 |   |                    |   |                     |
|--------------------------|------------|---------------|---|--------------------|---|---------------------|
| Programs                 | Events     |               |   | Forms & Steps      |   | Fields              |
| Mental Wellness          | IEP Meet   | ing Notice    |   | IEP Meeting Notice |   | meetingdate ×       |
| Section 504              | Reports    |               | • | Reports            | • | meetinglocation ×   |
| MTSS                     | Back to a  | ll events     | ÷ | Back to all forms  | ÷ | Reports Run summary |
| ESE                      |            |               |   |                    |   |                     |
| Student Services         |            |               |   |                    |   |                     |
| Threat Assesssment       |            |               |   |                    |   |                     |
| Rtl                      |            |               |   |                    |   |                     |
|                          |            |               |   |                    |   |                     |

The report is displayed at the bottom of the screen. The Summary report displays a count for the number of forms with the selected value.

If you have access to multiple schools, the count includes students from all the schools. If you have access to only one school, the count only includes students from that school.

| Program 🛔 | Event 🛓            | Form 👙             | Field 🖕         | Value 🛔    | Count 🛔 |
|-----------|--------------------|--------------------|-----------------|------------|---------|
| ESE       | IEP Meeting Notice | IEP Meeting Notice | meetingdate     | 08/31/2022 | 1       |
| ESE       | IEP Meeting Notice | IEP Meeting Notice | meetinglocation | FHS        | 2       |
| ESE       | IEP Meeting Notice | IEP Meeting Notice | meetingdate     | 08/19/2022 | 1       |
| ESE       | IEP Meeting Notice | IEP Meeting Notice | meetinglocation | FHS        | 2       |
| ESE       | IEP Meeting Notice | IEP Meeting Notice | meetingdate     | 08/26/2022 | 1       |
| ESE       | IEP Meeting Notice | IEP Meeting Notice | meetingdate     | 11/09/2022 | 1       |

8. To view the Detailed report, click **Reports** and click **Run detailed**.

| Reporting Timeframe from | 08/01/2022 | to              | 05/28/2023 |   |                    |   |                   |                             |
|--------------------------|------------|-----------------|------------|---|--------------------|---|-------------------|-----------------------------|
| Programs                 | Ev         | vents           |            |   | Forms & Steps      |   | Fields            |                             |
| Mental Wellness          |            | IEP Meeting N   | otice      |   | IEP Meeting Notice |   | meetingdate 🗙     | •                           |
| Section 504              |            | Reports         |            | • | Reports            | • | meetinglocation × | _                           |
| MTSS                     |            | Back to all eve | nts        | ÷ | Back to all forms  | ÷ |                   | Run summary<br>Run detailed |
| ESE                      |            |                 |            |   |                    |   | L                 | Run detailed                |
| Student Services         |            |                 |            |   |                    |   |                   |                             |
| Threat Assesssment       |            |                 |            |   |                    |   |                   |                             |
| Rtl                      |            |                 |            |   |                    |   |                   |                             |
|                          |            |                 |            |   |                    |   |                   |                             |

The Detailed report is displayed per student. Students from the school selected at the topright of the screen display. The Detailed report displays the Program, Event, Date Initiated, Initiated By, Form, Status, Campus Initiated At, Student, School, Student ID, Grade Level, Gender, Date of Birth, and a column for each field that was included on the report. The field value is displayed within the column.

|           | Filter: Of         |                        |                 |   |                    |          |                          |                |                          |              |               |          |                 |               |                 |
|-----------|--------------------|------------------------|-----------------|---|--------------------|----------|--------------------------|----------------|--------------------------|--------------|---------------|----------|-----------------|---------------|-----------------|
| Program 🛔 | Event 🛊            | Date Initiated 🛔       | Initiated By 🛔  |   | Form 🛔             | Status 🛊 | Campus Initiated At 🛔    | Student 🛔      | School 🛊                 | Student ID 🛔 | Grade Level 🛔 | Gender 🛔 | Date of Birth 🛔 | meetingdate 🛔 | meetinglocation |
| ESE       | IEP Meeting Notice | 2022-08-12 13:18:27-04 | Ashley Weiss (: | ) | IEP Meeting Notice | Locked   | Focus High School - 0041 | Harry Acosta   | Focus High School - 0041 | 00058780     | 10            | м        | 04/07/2004      | 08/19/2022    | FHS             |
| ESE       | IEP Meeting Notice | 2022-08-19 08:59:00-04 | Ashley Weiss (: | ) | IEP Meeting Notice | Locked   | Focus High School - 0041 | Kenna Abregan  | Focus High School - 0041 | 00061843     | 10            | F        | 12/31/1969      | 08/26/2022    | FHS             |
| ESE       | IEP Meeting Notice | 2022-08-30 13:03:16-04 | Ashley Weiss (: | ) | IEP Meeting Notice | Locked   | Focus High School - 0041 | Emily Aguilar  | Focus High School - 0041 | 00022481     | 12            | м        | 12/14/2007      | 08/31/2022    | FHS             |
| ESE       | IEP Meeting Notice | 2022-11-02 10:17:12-04 | Ashley Weiss (: | 0 | IEP Meeting Notice | Locked   | Focus High School - 0041 | Vernon Anthony | Focus High School - 0041 | 00078990     | 11            | м        | 12/13/2007      | 11/09/2022    | FHS             |

**9.** If you have permissions to more than one school, click **View all schools** to view students from all the schools you have access to. To view students who are inactive, click **Include inactive students**.

When "Include inactive students" is enabled, the Student Status column is added to the table, and indicates whether the student is active or inactive.

| 1975      | Filter: O          | -                      |                |   |                    |          |                          |                |                          |                  |              |               |          |                 |               |                 |
|-----------|--------------------|------------------------|----------------|---|--------------------|----------|--------------------------|----------------|--------------------------|------------------|--------------|---------------|----------|-----------------|---------------|-----------------|
|           |                    |                        |                |   |                    |          |                          |                |                          |                  |              |               |          | 4               |               |                 |
| Program 🛊 | Event 🛊            | Date Initiated 🛊       | Initiated By 🛊 |   | Form 🛊             | Status 🛊 | Campus Initiated At 🛊    | Student 🛊      | School \$                | Student Status 🛊 | Student ID 🛊 | Grade Level 🛊 | Gender 🛊 | Date of Birth 🛊 | meetingdate 🛊 | meetinglocation |
| ESE       | IEP Meeting Notice | 2022-08-12 13:18:27-04 | Ashley Weiss ( | ) | IEP Meeting Notice | Locked   | Focus High School - 0041 | Harry Acosta   | Focus High School - 0041 | Active           | 00058780     | 10            | М        | 04/07/2004      | 08/19/2022    | FHS             |
| ESE       | IEP Meeting Notice | 2022-08-19 08:59:00-04 | Ashley Weiss ( | ) | IEP Meeting Notice | Locked   | Focus High School - 0041 | Kenna Abregan  | Focus High School - 0041 | Active           | 00061843     | 10            | F        | 12/31/1969      | 08/26/2022    | FHS             |
| ESE       | IEP Meeting Notice | 2022-08-30 13:03:16-04 | Ashley Weiss ( | ) | IEP Meeting Notice | Locked   | Focus High School - 0041 | Emily Aguilar  | Focus High School - 0041 | Active           | 00022481     | 12            | М        | 12/14/2007      | 08/31/2022    | FHS             |
| ESE       | IEP Meeting Notice | 2022-11-02 10:17:12-04 | Ashley Weiss ( | ) | IEP Meeting Notice | Locked   | Focus High School - 0041 | Vernon Anthony | Focus High School - 0041 | Active           | 00078990     | 11            | м        | 12/13/2007      | 11/09/2022    | FHS             |

**10.** Click the student link to open the SSS event for that student. Click the student ID link to open the Student Info screen for that student.

| Export 🛤  | Filter: O          | Ŧ                      |                |   |                    |          |                          |                |                          |                  |              |               |          |                 |               |                 |
|-----------|--------------------|------------------------|----------------|---|--------------------|----------|--------------------------|----------------|--------------------------|------------------|--------------|---------------|----------|-----------------|---------------|-----------------|
| Program 🛊 | Event 🛊            | Date Initiated 🛊       | Initiated By 🛊 |   | Form 🛊             | Status 🛊 | Campus Initiated At 🛊    | Student 🛊      | School 🛊                 | Student Status 🛊 | Student ID 🛊 | Grade Level 🛊 | Gender 🛊 | Date of Birth 🛊 | meetingdate 🛊 | meetinglocation |
| ESE       | IEP Meeting Notice | 2022-08-12 13:18:27-04 | Ashley Weiss ( | ) | IEP Meeting Notice | Locked   | Focus High School - 0041 | Harry Acosta   | Focus High School - 0041 | Active           | 00058780     | 10            | м        | 04/07/2004      | 08/19/2022    | FHS             |
| ESE       | IEP Meeting Notice | 2022-08-19 08:59:00-04 | Ashley Weiss ( | ) | IEP Meeting Notice | Locked   | Focus High School - 0041 | Kenna Abregan  | Focus High School - 0041 | Active           | 00061843     | 10            | F        | 12/31/1969      | 08/26/2022    | FHS             |
| ESE       | IEP Meeting Notice | 2022-08-30 13:03:16-04 | Ashley Weiss ( | ) | IEP Meeting Notice | Locked   | Focus High School - 0041 | Emily Aguilar  | Focus High School - 0041 | Active           | 00022481     | 12            | М        | 12/14/2007      | 08/31/2022    | FHS             |
| ESE       | IEP Meeting Notice | 2022-11-02 10:17:12-04 | Ashley Weiss ( | ) | IEP Meeting Notice | Locked   | Focus High School - 0041 | Vernon Anthony | Focus High School - 0041 | Active           | 00078990     | 11            | м        | 12/13/2007      | 11/09/2022    | FHS             |

Both the Summary and Detailed reports can be filtered or exported.

| View      | all schools        | Include inactive st    | tudents        |                      |          |                          |                |                          |                  |              |               |          |                 |               |                 |
|-----------|--------------------|------------------------|----------------|----------------------|----------|--------------------------|----------------|--------------------------|------------------|--------------|---------------|----------|-----------------|---------------|-----------------|
| Export 🛤  | Filter: OF         | Ŧ                      |                |                      |          |                          |                |                          |                  |              |               |          |                 |               |                 |
| Program 🛊 | Event 🛊            | Date Initiated \$      | Initiated By 🛊 | Form 🛊               | Status 🛊 | Campus Initiated At 🛊    | Student 🛊      | School 🛊                 | Student Status 🛊 | Student ID 🛊 | Grade Level 🛊 | Gender 🛊 | Date of Birth 🛊 | meetingdate 🛊 | meetinglocation |
| ESE       | IEP Meeting Notice | 2022-08-12 13:18:27-04 | Ashley Weiss ( | ) IEP Meeting Notice | Locked   | Focus High School - 0041 | Harry Acosta   | Focus High School - 0041 | Active           | 00058780     | 10            | м        | 04/07/2004      | 08/19/2022    | FHS             |
| ESE       | IEP Meeting Notice | 2022-08-19 08:59:00-04 | Ashley Weiss ( | ) IEP Meeting Notice | Locked   | Focus High School - 0041 | Kenna Abregan  | Focus High School - 0041 | Active           | 00061843     | 10            | F        | 12/31/1969      | 08/26/2022    | FHS             |
| ESE       | IEP Meeting Notice | 2022-08-30 13:03:16-04 | Ashley Weiss ( | ) IEP Meeting Notice | Locked   | Focus High School - 0041 | Emily Aguilar  | Focus High School - 0041 | Active           | 00022481     | 12            | М        | 12/14/2007      | 08/31/2022    | FHS             |
| ESE       | IEP Meeting Notice | 2022-11-02 10:17:12-04 | Ashley Weiss ( | ) IEP Meeting Notice | Locked   | Focus High School - 0041 | Vernon Anthony | Focus High School - 0041 | Active           | 00078990     | 11            | м        | 12/13/2007      | 11/09/2022    | FHS             |

**11.** To toggle between the two types of reports, at the top of the screen, click **Reports** and then **Run summary** or **Run detailed**.

| Reporting Timeframe from 08/0 | 1/2022 to 05/28/20 | 023 |                    |   |                                  |
|-------------------------------|--------------------|-----|--------------------|---|----------------------------------|
| Programs                      | Events             |     | Forms & Steps      |   | Fields                           |
| Mental Wellness               | IEP Meeting Notice |     | IEP Meeting Notice |   | meetingdate 🛪                    |
| Section 504                   | Reports            | •   | Reports            | • | meetinglocation ¥                |
| MTSS                          | Back to all events | ÷   | Back to all forms  | ÷ | Reports Run summary Run detailed |
| ESE                           |                    |     |                    |   | Rundetaned                       |
| Student Services              |                    |     |                    |   |                                  |
| Threat Assesssment            |                    |     |                    |   |                                  |
| Rtl                           |                    |     |                    |   |                                  |
| ELL.                          |                    |     |                    |   |                                  |

### **Additional Info for Field Selections**

- Multiple fields can be selected to be included in a report. Each additional field value will add a column to the report.
- Field names in the pull-down display in alphabetical order.
- Field names beginning with the same title that include a numeric digit at the end will display numerically based on the first digit, e.g. a field with *xx*\_10 will display BEFORE a field with *xx*\_2.

intervention\_1

intervention\_10